## ICT実践レポート

## 作成者(黒川中学校) 氏名(熊崎吉久)

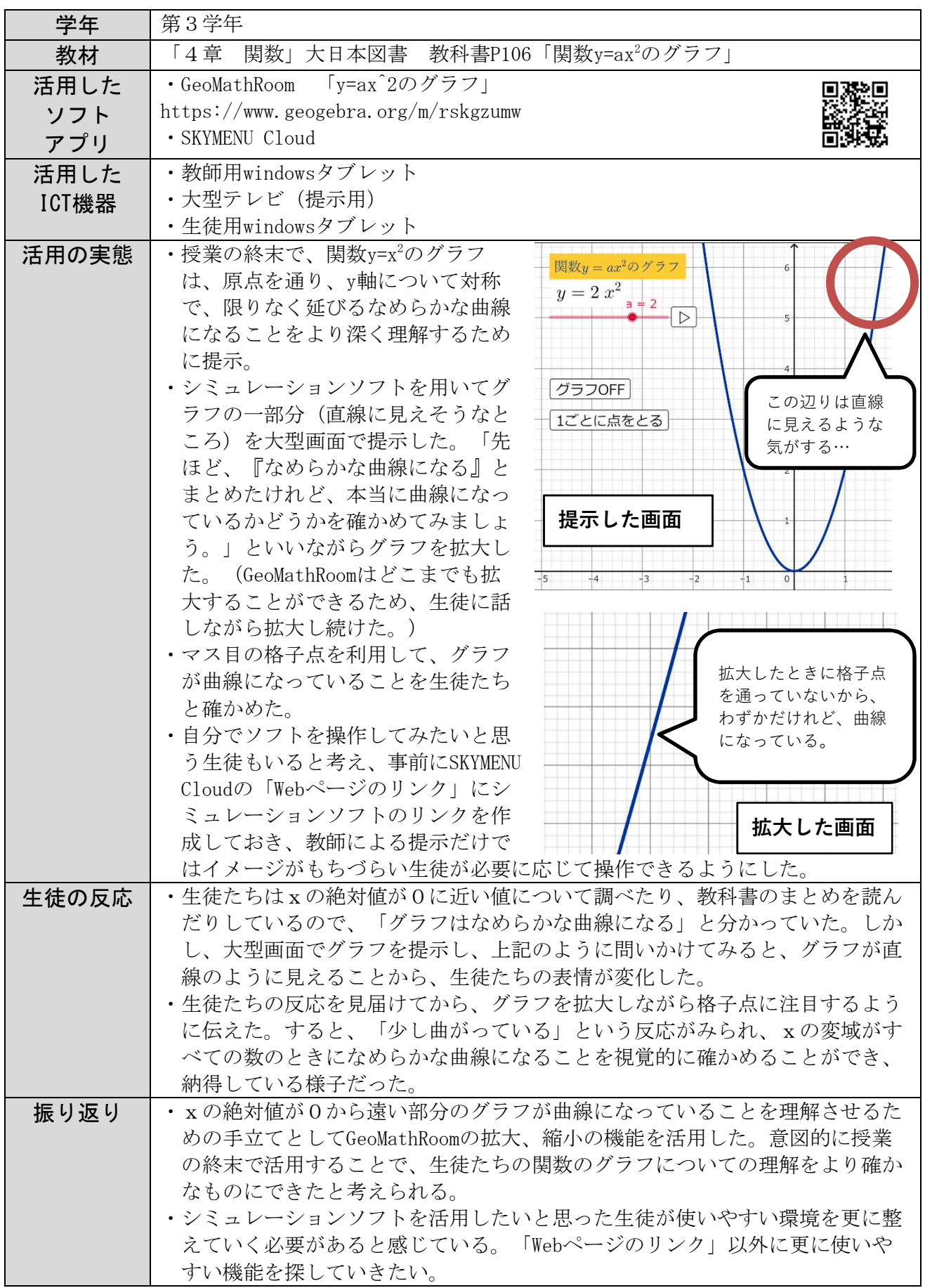